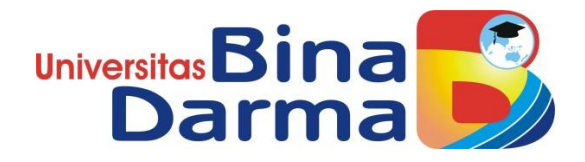

# **REGISTRASI TENAGA KERJA INDONESIA MENGGUNAKAN METODE WEB ENGGINERING (STUDI KASUS: PT MARDEL ANUGERAH INTERNASIONAL)**

**SKRIPSI**

**M. Albar Chanas P**

**151410396**

**PROGRAM STUDI SISTEM INFORMASI FAKULTAS ILMU KOMPUTER UNIVERSITAS BINA DARMA PALEMBANG 2020**

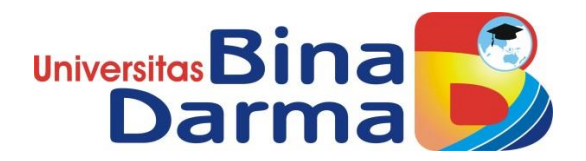

## **REGISTRASI TENAGA KERJA INDONESIA MENGGUNAKAN METODE WEB ENGGINERING (STUDI KASUS: PT MARDEL ANUGERAH INTERNASIONAL)**

**M. Albar Chanas P**

**151410396**

**Skripsi ini diajukan sebagai syarat memperoleh gelar Sarjana Komputer**

**PROGRAM STUDI SISTEM INFORMASI FAKULTAS ILMU KOMPUTER UNIVERSITAS BINA DARMA PALEMBANG 2020**

#### **HALAMAN PENGESAHAN**

REGISTRASI TENAGA KERJA INDONESIA MENGGUNAKAN **METODE WEB ENGGINERING** (STUDI KASUS: PT MARDEL ANUGERAH INTERNASIONAL)

M. Albar Chanas P

151410396

Telah diterima sebagai salah satu syarat untuk memperoleh gelar Sarjana Komputer pada program Studi Sistem Informasi

Pembimbing

Hadi Syaputra, M.Kom

Palembang, 06 Januari 2020 Program Studi Sistem Informasi Fakultas Ilmu Komputer Universitas Bina Darma Dekan/

Universitas Dar Fakultas Ilmu

Dedy Syamsuar, S.Kom., M.I.T., Ph.D

iii

#### **HALAMAN PERSETUJUAN**

Berjudul "REGISTRASI TENAGA KERJA INDONESIA Skripsi MENGGUNAKAN METODE WEB ENGGINERING (STUDI KASUS: PT **MARDEL ANUGERAH INTERNASIONAL)**" oleh "M Albar Chanas P", telah dipertahankan didepan komisi penguji pada hari kamis tanggal 29 Febuari 2020.

#### Komisi Penguji

1. Ketua

: Hadi Syaputra, M.Kom

 $\int$  ... ... ...

2. Anggota

: Suyanto, M.M., M.Kom

3. Anggota : Megawaty, M.Kom

Mengetahui, Program Studi Sistem Informasi Fakultas Ilmu Komputer Universitas Bina Darma

Ketua, Universitas  $\Box$ Fakultas Ilmu Komput

Dr. Edi Surya Negara, M.Kom

 $iv$ 

### SURAT PERNYATAAN ORIGINALITAS

Saya yang bertanda tangan di bawah ini:

Nama: M. Albar Chanas P Nim : 151410396

Dengan ini menyatakan bahwa:

- 1. Karya tulis saya (skripsi) adalah asli dan belum pernah diajukan untuk mendapatkan gelar akademik (sarjana) di Universitas Bina Darma atau perguruan tinggi lainnya;
- 2. Karya tulis ini murni gagasan, rumusan dan penelitian saya dengan arahan dari tim pembimbing;
- 3. Di dalam karya tulis ini tidak terdapat karya atau pendapat yang telah ditulis atau di publikasikan orang lain, kecuali secara tertulis dengan jelas dikutip dengan mencantumkan nama pengarang dan memasukkan ke dalam daftar rujukan;
- 4. Saya bersedia tugas skripsi, di cek keasliannya menggunakan plagiarism checker serta di unggah ke internet, sehingga dapat diakses secara daring;
- 5. Surat pernyataan ini saya tulis dengan sungguh-sungguh dan apabila terbukti melakukan penyimpangan atau ketidakbenaran dalam pernyataan ini maka saya bersedia menerima sanksi dengan peraturan dan perundang-undangan yang berlaku;

Demikian surat pernyataan ini saya buat agar dapat di pergunakan sebagaimana mestinya.

> Palembang, 10 Maret 2020 yang membuat pernyataan

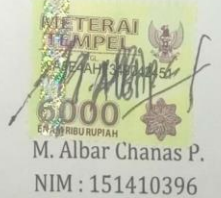

## **MOTTO DAN PERSEMBAHAN**

### MOTTO :

Kegagalan terjadi karena terlalu banyak berencana tapi sedikit berpikir

PERSEMBAHAN

Kupersembahkan kepada :

- $\triangleright$  Allah SWT
- ▶ Kedua Orang Tua Tercinta.
- Hadi Syaputra, M.Kom.
- > Teman-teman seangkatan.
- Almamater Universitas Bina Darma.

### **ABSTRAK**

Banyaknya populasi manusia di indonesia berdampak berkurangnya lapangan pekerjaan, maka dari sana lah perusahan-perusahaan biro jasa pengiriman tenaga kerja keluar negeri banyak diminati oleh masyarakat, setiap tahun pengiriman tenaga kerja ke perusahaan asing di luar negeri meningkat, salah satunya adalah provinsi Sumatera Selatan, semakin banyak masyarakat kerja di luar negeri semakin banyak berkurang tingkat pengangguran di Sumatera Selatan. maka dari sanalah PT Mardel cabang Palembang membantu masyarakat yang ingin mendaftar menjadi calon tenaga kerja untuk perusahaan-perusahaan besar di Malaysia. PT Mardel membuat sebuah perangkat lunak registrasi agar masyarakat yang jauh dari PT Mardel cabang Palembang bisa mendaftar tanpa harus jauh-jauh untuk pergi mendaftar ke lokasi. Metode pengembang aplikasi yang di gunakan pada penelitian ini adalah metode *Web Engginering*. Metode *Web Engginering* (rekayasa *web*) adalah metode yang digunakan untuk menciptakan suatu sistem aplikasi berbasis *web* dengan menggunakan ilmu rekayasa, prinsip – prinsip manajemen dan pendekatan sistematis sehingga dapat diperoleh sistem dan aplikasi *web* dengan kualitas tinggi, melalui tahapan seperti communication (komunikasi), planning (perencanaan), modeling (pemodelan), construction (kontruksi) dan delivery & feedback. Sedangkan pemograman yang dipakai adalah *PHP.* Hasil akhir perancangan menghasilkan sebuah perangkat lunak registasi yang dapat menampilkan fitur fitur seperti, proses registrasi ,daftar pilihan perusahaan yang ingin di pilih, informasi perusahaan, data informasi para tenaga kerja yang telah bekerja.

*Kata Kunci : web engginering, PHP,communication,planning,modeling,construction, delivery*

#### **ABSTRACT**

*The large number of human population in Indonesia has resulted in reduced employment, so from there the companies sending service workers abroad are much in demand by the public, every year sending labor to foreign companies abroad increases, one of which is the province of South Sumatra, the more many working communities abroad have increasingly reduced unemployment rates in South Sumatra. so that's where the Palembang branch of PT Mardel helps people who want to register to become prospective workers for large companies in Malaysia. PT Mardel made a registration software so that people far from the Palembang branch of PT Mardel could register without having to go far to register to the location. The application developer method used in this study is the Web Engginering method. Web engineering method (web engineering) is a method used to create a web-based application system using engineering knowledge, principles of management and a systematic approach so that high-quality web systems and applications can be obtained, through stages such as communication planning, modeling, construction and delivery & feedback. While the programming used is PHP. The final result of the design produces a registration software that can display features such as, the registration process, a list of company choices to choose from, company information, data information of workers who have worked.*

*Keyword : web engginering, PHP,communication,planning,modeling,construction, delivery*

### **KATA PENGANTAR**

Puji syukur kehadirat Tuhan Yang Maha Esa karena berkat rahmat dan karunia-Nya skripsi ini dapat diselesaikan dengan baik untuk memenuhi salah satu syarat mendapatkan gelar Sarjana Komputer di Program Studi Sistem Informasi, Fakultas Ilmu Komputer, Universitas Bina Darma.

Dalam penulisan skripsi ini, tentunya masih jauh dari sempurna. Hal ini dikarenakan keterbatasan pengetahuan yang dimiliki. Oleh karena itu dalam rangka melengkapi kesempurnaan dari penulisan skripsi ini diharapkan adanya saran dan kritik yang diberikan bersifat membangun.

Pada kesempatan yang baik ini, tak lupa penulis menghaturkan terima kasih kepada semua pihak yang telah memberikan bimbingan, pengarahan, nasehat dan pemikiran dalam penulisan skripsi penelitian ini, terutama kepada :

- 1. Dr. Sunda Ariana, M.Pd., M.M. selaku Rektor Universitas Bina Darma Palembang.
- 2. Dedy Syamsuar, Ph.D. selaku Dekan Fakultas Ilmu Komputer.
- 3. Dr. Edi Surya Negara, M.Kom. selaku Ketua Program Studi Sistem Informasi.
- 4. Hadi Syaputra, M.Kom. selaku Pembimbing yang telah memberikan bimbingan dalam penulisan Skripsi ini.
- 5. Kepada Bapak Apriyanto, M.Kom dan Ibu Megasari, M.Kom sebagai penguji.
- 6. Orang Tua Tercinta, Keluarga besar, Keluarga kecil, Saudara-saudaraku, dan seluruh teman serta sahabat-sahabatku yang selalu memberikan dorongan dan masukan serta bantuan baik moril maupun material yang tak ternilai harganya.
- 7. Kepada seluruh dosen dan mahasiswa Universitas Bina Darma yang telah membantu atas terlaksananya skripsi tersebut.
- 8. Kepada teman-teman seperjuangan Program Studi Sistem Informasi angkatan 2015.

Palembang, 10 Maret 2020

Penulis

## **DAFTAR ISI**

#### **Halaman**

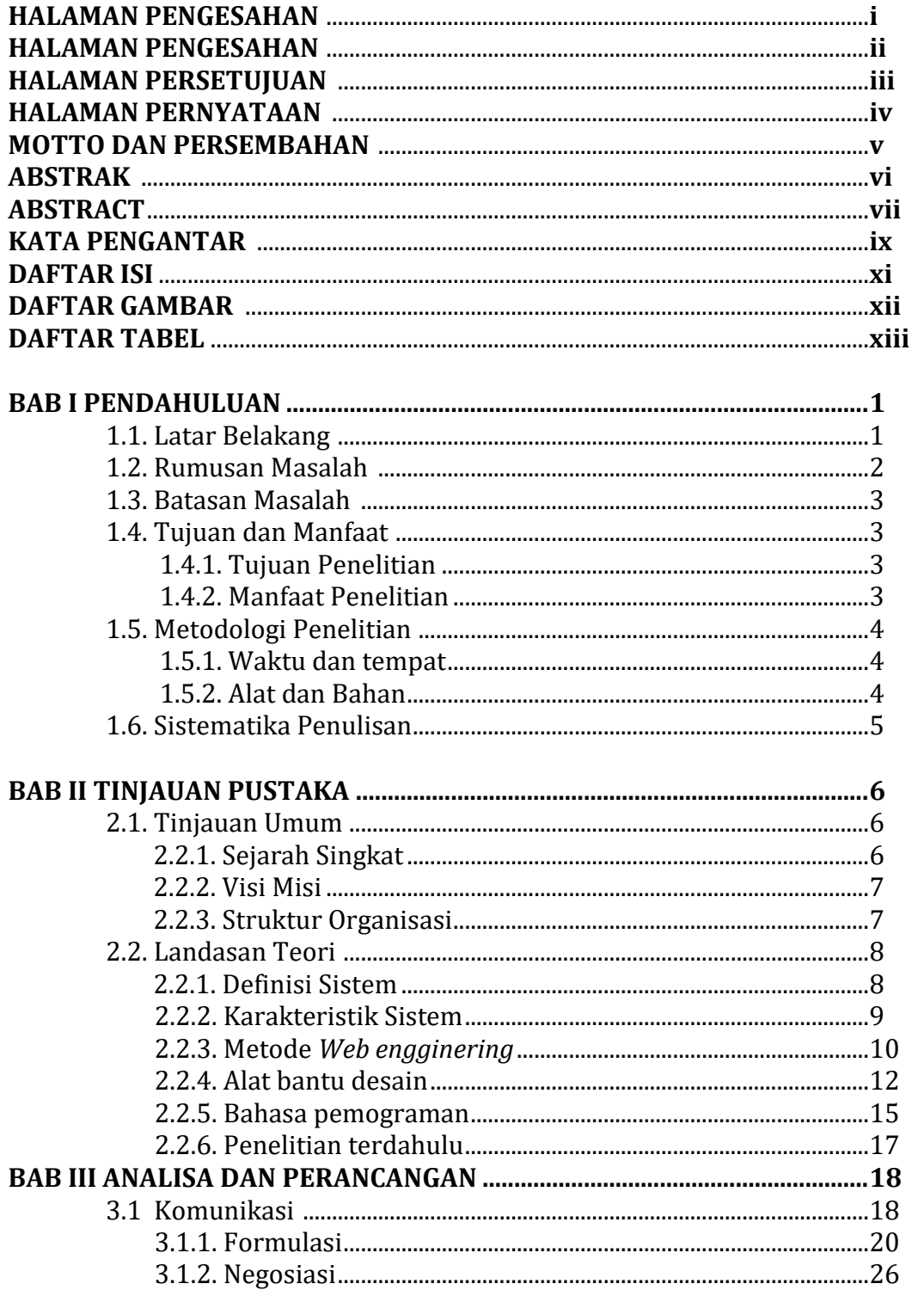

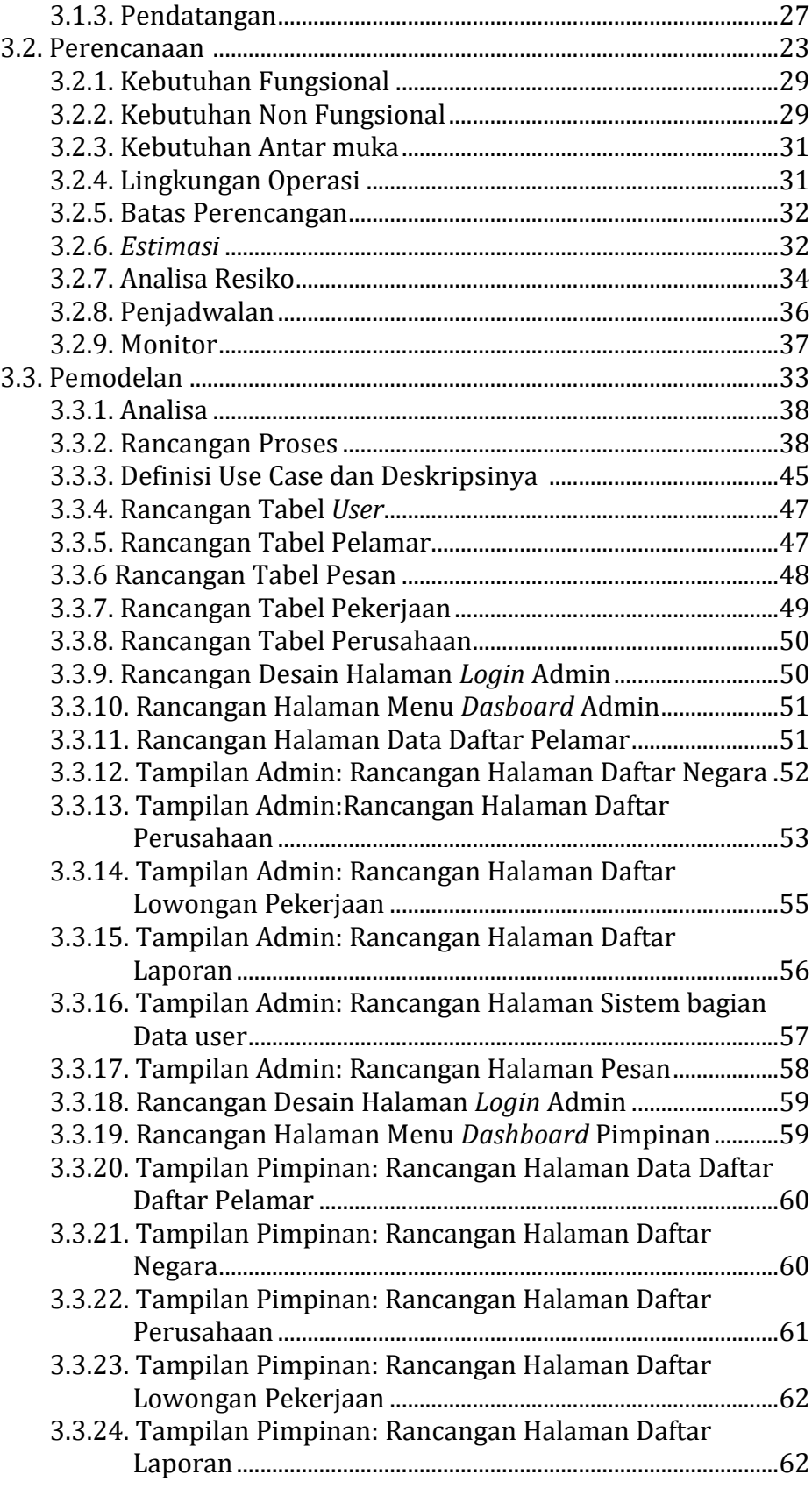

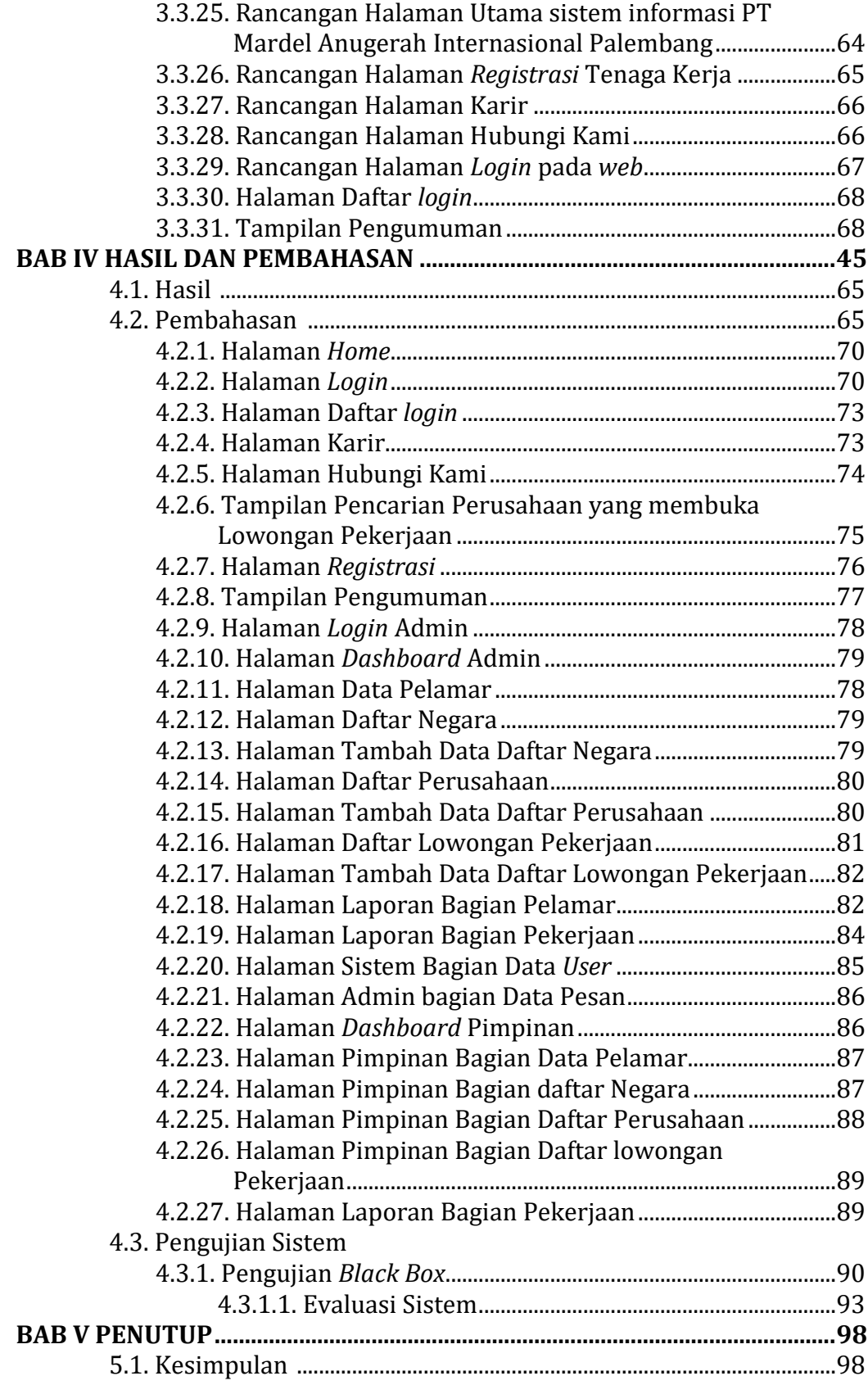

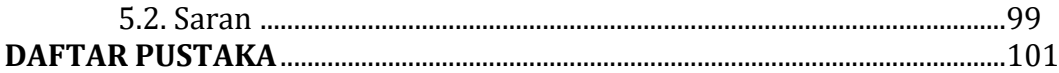

### **LAMPIRAN**

- Lampiran 1. Daftar Pertanyaan Dan Jawaban Wawancara
- Lampiran 2. Foto bersama pimpinan dan Sekertaris PT Mardel Anugerah Internasional Palembang

Lampiran 3. Surat perjanjian kerja Sama

## **DAFTAR GAMBAR**

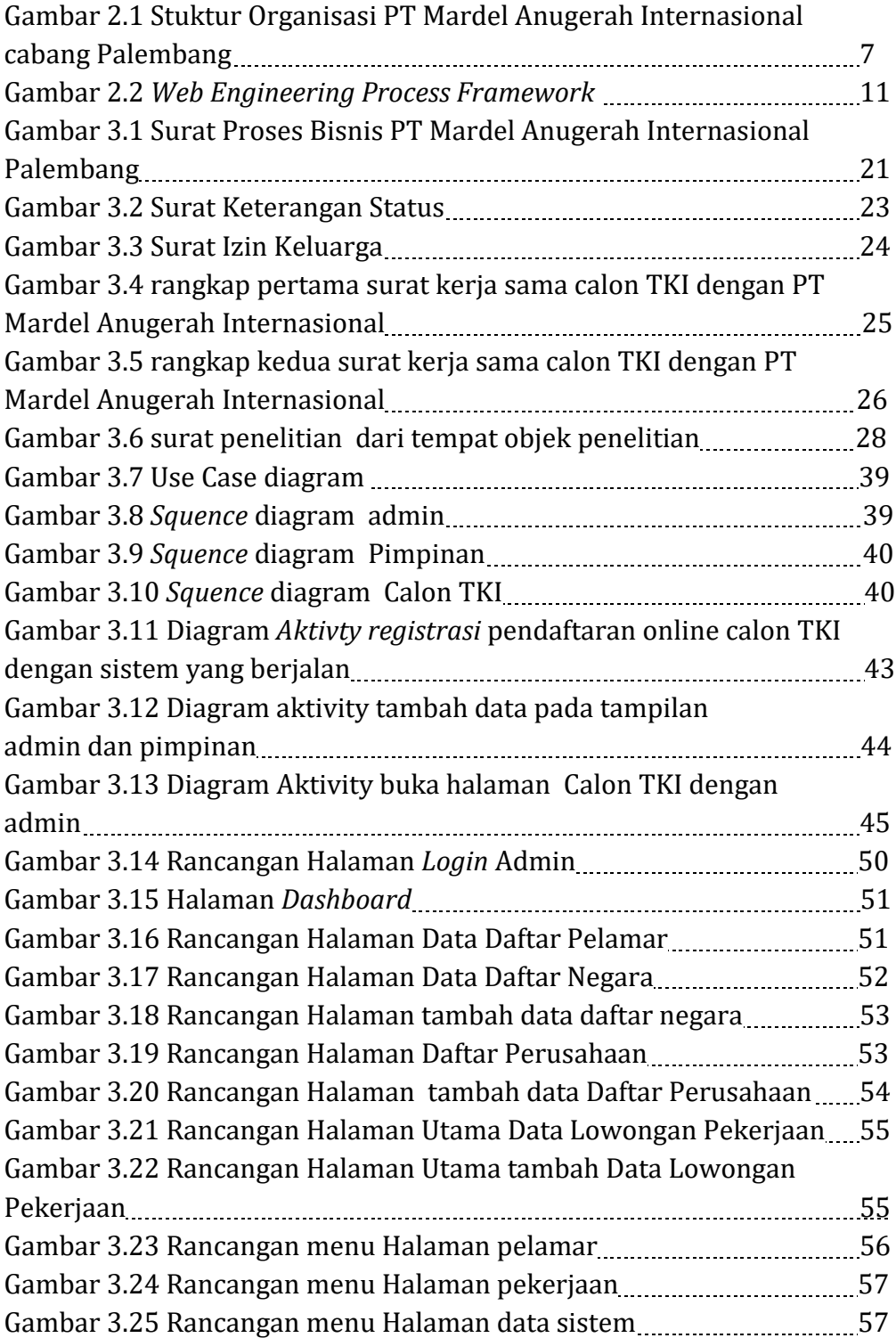

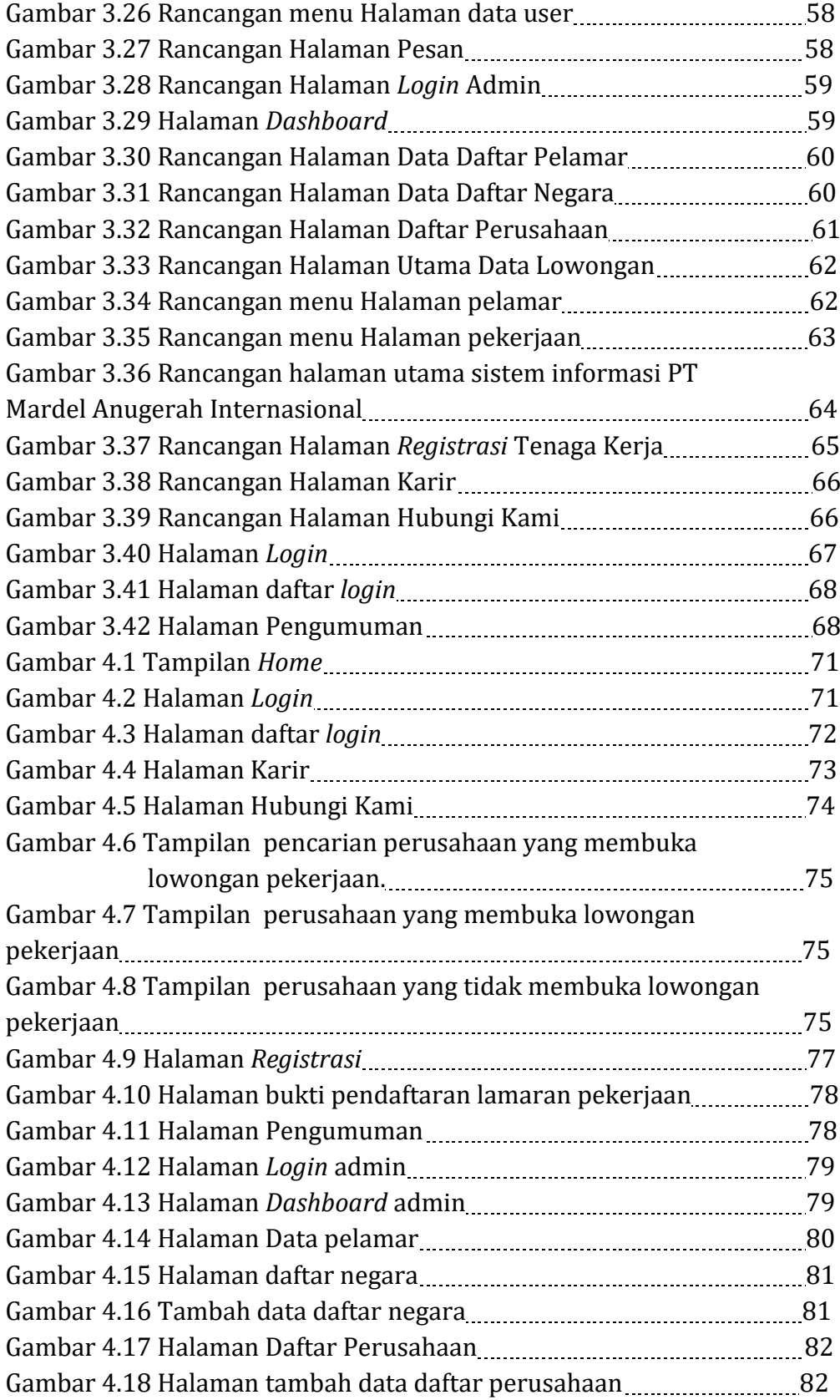

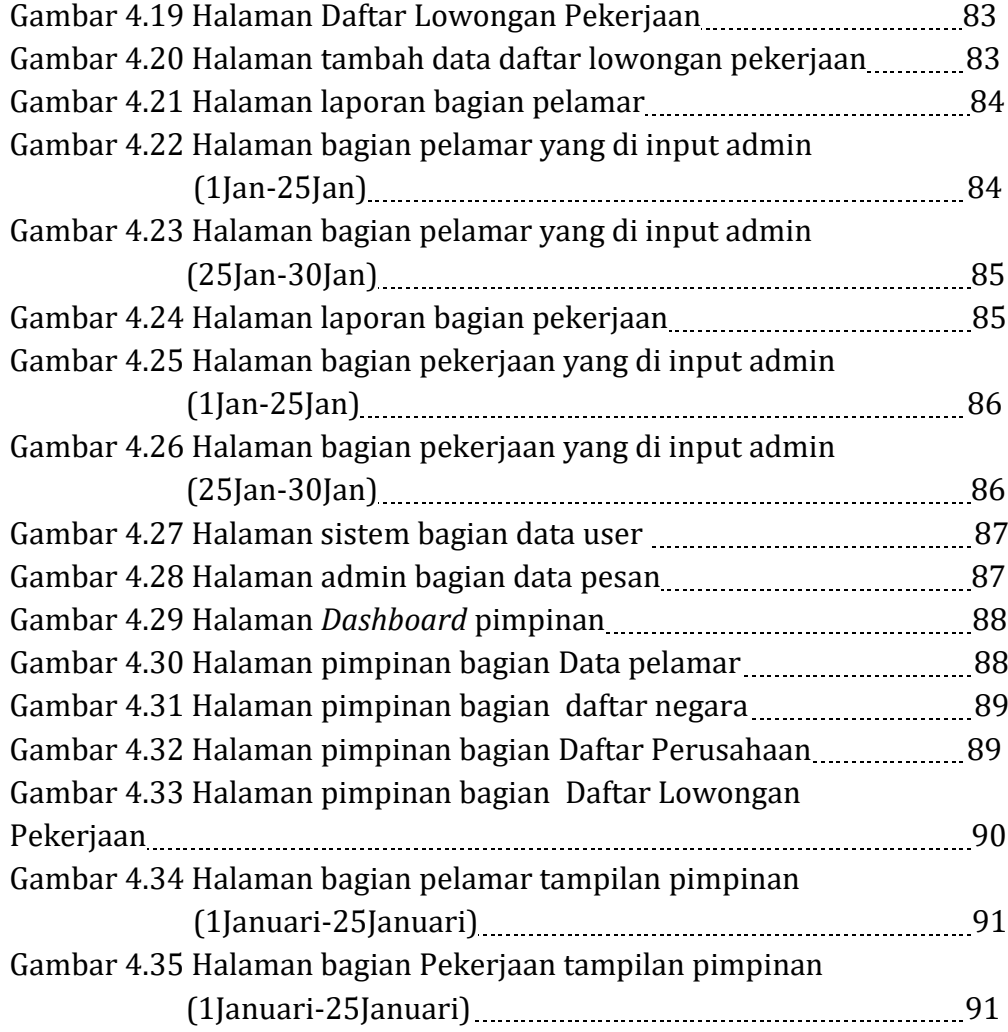

## **DAFTAR TABEL**

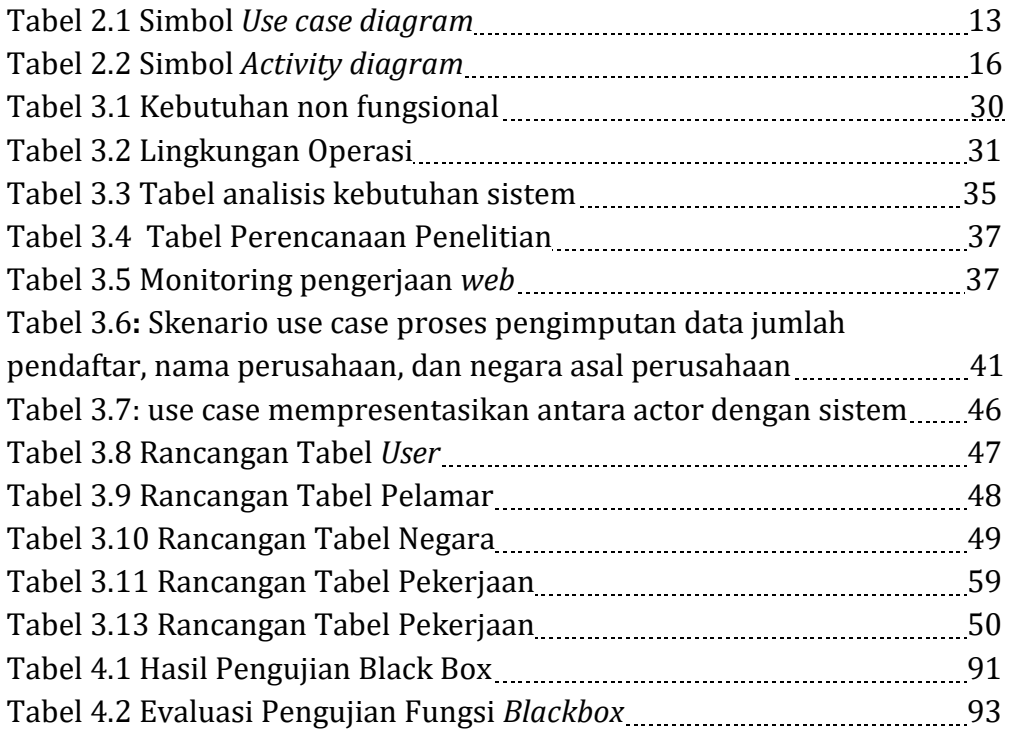